# JAVA 06: Gemischte einfache Fragen zu Java

panitz

### **Zusammenfassung**

In diesem Kurs geht es um Terminologie und Grundzüge der Programmiersprache Java. Dieses betrifft sowohl Aspekte der Programmierung als auch des Toolings.

# Frage: Aussagenlogik in Programmiersprachen

Welche der folgenden Funktionen realisiert die logische Implikation:  $(a \rightarrow b)$ ?

*(Mehrere Antwortmöglichkeiten).*

- **•** static boolean impl(boolean a, boolean b) return !a  $||$  b;
- static boolean impl(boolean a,boolean b) return !(a !b);
- **•** static boolean impl(boolean a,boolean b) return (a -> b);
- **•** static boolean impl(boolean a,boolean b) return  $(a || b)$ ;
- **•** static boolean impl(boolean a,boolean b) if (a) return b; return true;

\_\_\_\_\_\_\_\_\_\_\_\_\_\_\_\_\_\_\_\_\_\_\_\_\_\_\_\_\_

**•** static boolean impl(boolean a,boolean b) return a  $b \parallel$ !a;

- **•** static boolean impl(boolean a, boolean b) return !a  $||$  b;
- static boolean impl(boolean a,boolean b) return !(a !b);
- static boolean impl(boolean a,boolean b) if (a) return b; return true;
- **•** static boolean impl(boolean a,boolean b) return a  $\mathbf{b} \parallel \mathbf{a}$ ;

### **Erläuterung**

Diese vier Lösungen realisieren die logische Implikation. Für die logischen Ausdrücke kann man dieses mit Wahrheitstafeln schnell zeigen.

Für die Lösung mit der if-Bedingung muss man den Kontrollfluss für alle Fälle nachvollziehen.

-> ist kein Operator in Java, sondern syntaktischer Teil der Lambda-Ausdrücke.

# Frage: Syntax in Java

Mit welchem Symbol wird auf Felder und auf Methoden eines Objektes zugegriffen?

#### • .

### **Erläuterung**

Felder und Methoden, die nicht statisch sind, gehören immer zu einem konkreten Objekt. Um auf ein Feld oder eine Methode zuzugreifen, schreibt man erst einen Ausdruck, der das Objet bezeichnet. Dann folgt das Punktsymbol und schließlich der Name des Feldes oder der Methode.

# Frage: Terminologie

Wie nennt man (im Singular) einen Ausdruck, der direkt eine Zahl, einen Wahrheitswert, ein Zeichen oder ein Objekt der Klasse String bezeichnet?

• Literal

# **Erläuterung**

Literale sind dazu da, um Werte direkt im Quelltext aufzuschreiben. Es gibt

- Literale für Zahlen: 1, 42, 42.42, 42L, 42E17
- die beiden Literale true und false für Wahrheitswerte
- Literale in einfachen Anführungszeichen für Zeichen 'ß'
- Literale in doppelten Anführungszeichen für Stringobjekte: "hello world".

# Frage: Programmfluss

Gegeben sei folgende fehlerhafte Methode:

```
static boolean f(long l){
 if (l>0) return true;
  if (l<0) return false;
}
```
Mit welchem Schlüsselwort beginnt die Anweisung, die man mindestens noch benötigt, damit die Methode kompiliert?

• return

### **Erläuterung**

Eine Methode, die nicht als void deklariert ist, muss immer ein Ergebnis zurück geben. Dieses geschieht mit der return-Anweisung.

\_\_\_\_\_\_\_\_\_\_\_\_\_\_\_\_\_\_\_\_\_\_\_\_\_\_

Der Programmfluss muss sicherstellen, dass auf jedem Fall irgendwann eine return-Anweisung ausgeführt wird.

In diesem Beispiel wird kein Wert zurückgegeben, wenn beide if-Bedingungen falsch sind, wenn l also 0 ist.

Der Compiler überprüft, ob garantiert ist, dass eine return-Anweisung erreicht werden kann.

# Frage: Rekursion nachvollziehen

Gegeben sei folgende Methode:

```
static long f(long l){
 return l==0 ? 0 : (l%10 + f(l/10));
}
```
Was ergibt der Ausdruck f()?

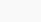

<u>\_\_\_\_\_\_\_\_\_\_\_\_</u>

#### •

### **Erläuterung**

Die Funktion berechnet rekursiv die Quersumme. Hierzu wird mit dem Modulooperator letzte Ziffer berechnet. Mit der ganzzahligen Division die Zahl ohne die letzte Ziffer errechnet Dafür erfolgt der rekursive Aufruf.

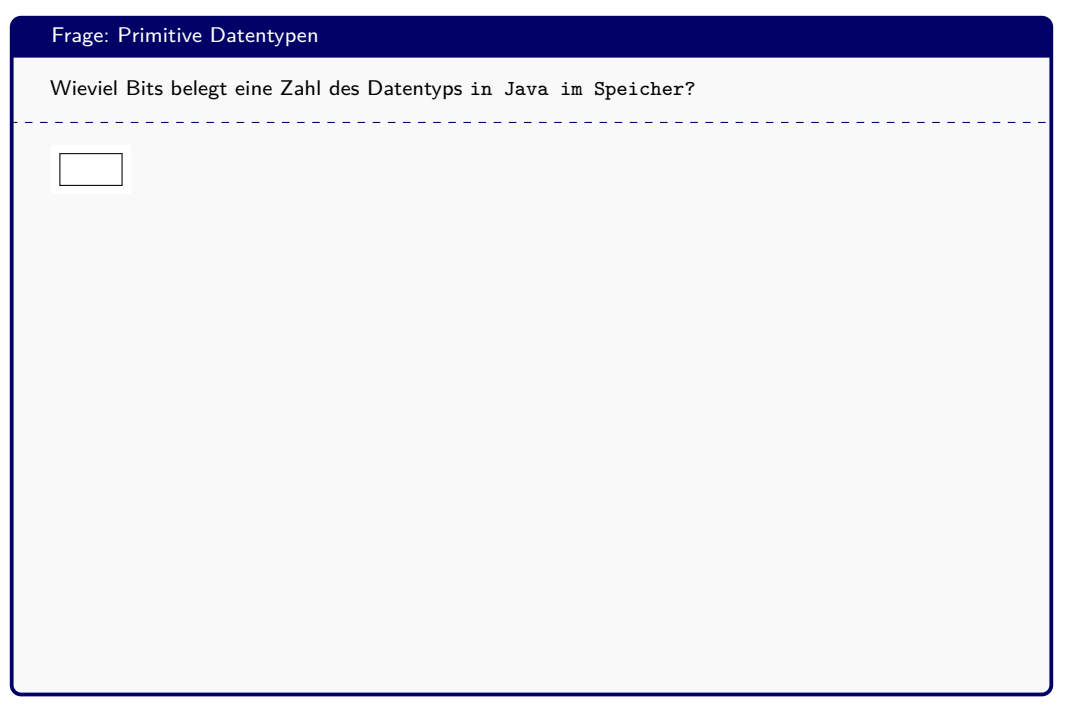

### **Erläuterung**

•

Ein long belegt 8 Bytes also 64 Bits. Ein int belegt 4 Bytes also 32 Bits. Ein short belegt 2 Bytes also 16 Bits. Ein byte entsprechend 1 Byte also 8 Bits. Ein char belegt 2 Bytes also 16 Bits.

\_\_\_\_\_\_\_\_\_\_\_\_\_\_\_\_\_\_\_\_\_\_\_\_\_\_\_\_

# Frage: Primitive Datentypen

Welches sind primitive Typen der Sprache Java?

 $\frac{1}{2}$ 

 $\frac{1}{2}$ 

*(Mehrere Antwortmöglichkeiten).*

- long
- byte
- bool
- char
- String
- main
- public
- void

- long
- byte
- char

# **Erläuterung**

Java hat genau 8 primitive Typen. Diese werden klein geschrieben Alles andere sind Objekttypen. Insbesondere String ist eine Klasse und kein primitiver Typ.

Der primitive Typ für Wahrheitswerte heißt boolean.

void ist kein Typ, sondern ein Schlüsselwort, das anzeigt, dass eine Methode keinen Rückgabewert hat.

# Frage: Konstruktoren in Java

Gegeben sei die Klasse:

```
class IntBox{ int i;}
```
elche der folgenden Konstruktoren sind korrekt und sinnvoll?

*(Mehrere Antwortmöglichkeiten).*

- IntBox(int i) this. $i = i$ ;
- IntBox(int i)  $i = i$ ;
- Int $Box(int i)$  this.i = this.i;
- IntBox(int i)  $i = \text{this}.i$ ;
- IntBox(int ip)  $i = ip$ ;
- IntBox()  $i = 1$ ;
- $IntBox() i = "1"$ ;
- IntBox(int i) this. $i = i$ ;
- IntBox(int ip)  $i = ip$ ;
- IntBox $()$  i = 1;

# **Erläuterung**

In den Konstruktoren werden die Felder des neu erzeugten Objektes mit Werten belegt. Zumeist erhält ein Konstruktor diese Werte als Parameter. Hat ein Parameter denselben Namen wie ein Feld, dann kann das auf Feld von dem Objekt mit dem Schlüsselwort this zugegriffen werden. Statt mit einem im Konstruktor als Parameter übergebenen Wert kann ein Feld auch sinnvoll mit einem Standardwert initialisiert werden.

\_\_\_\_\_\_\_\_\_\_\_\_\_\_\_\_\_\_\_\_\_\_\_\_\_\_\_\_\_\_\_

# Frage: Schleifen

Welche Schleife ist inhaltlich gleich mit

```
for (int i=234; i>17;i = i-3){
 System.out.println(i);
}
```

```
(Eine Antwortmöglichkeit.)
```

```
• int i = 234;
  while (true){
   if (i<=17) break;
    System.out.println(i);
    i = i-3;
  }
```

```
• int i = 234;
  do{
   i = i -3;
    System.out.println(i);
  }while(i>17)
```

```
• int i = 234;
  while (true){
    if (i<=17) break;
    System.out.println(i);
    i = i-3;
  }
```
### **Erläuterung**

Die for-Schleife ist eine vorgeprüfte Schleife.

Die break-Anweisung verlässt die Schleife komplett, deshalb ist sie in diesem Beispiel das Negat der Schleifenbedingung.

# Frage: Terminologie der Objektorientierung

Welche Komponenten beinhaltet eine Klasse. (Antwortwörter im Plural)

 $\overline{a}$  $\mathcal{L}^{\mathcal{A}}\mathcal{L}^{\mathcal{A}}\mathcal{L}^{\mathcal{A}}\mathcal{L}^{\mathcal{A}}\mathcal{L}^{\mathcal{A}}\mathcal{L}^{\mathcal{A}}$ 

- Felder
- Methoden
- Konstruktoren

# **Erläuterung**

In den Feldern stehen die Eigenschaften, die ein Objekt der Klasse beschreiben. Sie werden auch als Attribute oder Exemplarvariablen bezeichnet.

Die Methoden rechnen mit den Daten eines Objekts.

Ein Konstruktor wird aufgerufen, wenn ein neues Objekt mit new erzeugt wird.

# Frage: Typsysteme

Was für ein Typsystem hat Java primär?

 $\frac{1}{2}$ 

*(Eine Antwortmöglichkeit.)*

- Statisches Typsystem
- Dynamisches Typsystem
- Ungetypt
- Typinferenzsystem

• Statisches Typsystem

### **Erläuterung**

Statisch heißt, dass die Typen beim Kompilieren und nicht erst zur Laufzeit geprüft werden. Lokal macht der Javacompiler auch Typinferenz, z.B. wenn eine lokale Variable mit dem Schlüsselwort var und nicht mit einer Typangabe deklariert wird. Der Programmierer kann mit einer Typzusicherung auch eine dynamische Typüberprüfung von Objekten erreichen.

# Frage: Ausführung von Javaprogrammen

Wie sieht der korrekte Aufruf aus der Kommandozeile der virtuellen Maschine zur Ausführung einer Klasse HelloWorld aus?

*(Eine Antwortmöglichkeit.)*

- java HelloWorld
- java HelloWorld.class
- javac HelloWorld.java
- java HelloWorld.java
- java helloworld

• java HelloWorld

# **Erläuterung**

Der Interpreter von Java-Byte-Code Klassen heißt java. Er bekommt als Argument beim Aufruf den Namen der Klasse, die die auszuführende Methode main enthält. Es wird nur der Klassenname ohne die Dateiendung .class oder gar .java angegeben. Groß- und Kleinschreibung ist bei dem angegebenen Klassennamen relevant.

# Frage: Syntax von Java

Markieren Sie die reservierten Schlüsselwörter der Sprache Java in folgender Aufzählung

\_\_\_\_\_\_\_\_\_\_\_\_\_\_\_\_\_\_\_\_\_\_\_\_\_\_\_\_

*(Mehrere Antwortmöglichkeiten).*

- class
- main
- String
- if
- constructor
- java
- static
- false

- class
- if
- static
- false

# **Erläuterung**

Schlüsselwörter sind Wörter die nicht als Bezeichner verwendet werden können. »String« ist ein Bezeichner für eine Standardklasse. »main« ist ein Bezeichner, der für den Namen der Einstiegsmethoden einer Klasse zu nehmen ist.

# Frage: Ausdrücke und Anweisungen

Markieren Sie alle Ausdrücke in folgender Aufzählung.

*(Mehrere Antwortmöglichkeiten).*

- 42
- class X int a;
- if  $(x == y)$  1 else 2
- 17==  $f()$  ? 1 : 2
- System.out.println("Hallo")
- $\bullet$  while (true)  $f(14,7,2)$
- $1+1*0+x \geq 17$  ||  $x < f()$
- false
- new Person("Helmut",SSchmidt")

- $-42$
- $17 == f() ? 1 : 2$
- $1+1*0+x$  > = 17 || x < f()
- false
- new Person("Helmut",SSchmidt")

### **Erläuterung**

Ausdrücke können immer zu einem Wert ausgewertet werden. Als Faustregel kann man sagen: alles, was man als Parameter der Methode System.out.println() übergeben kann, ist ein Ausdruck. Keine Ausdrücke sind:

<u> 22222222222</u>

- Bedingungen mit if
- Schleifen und andere Anweisungen für den Kontrollfluss
- Deklarationen
- Aufruf vom void Methoden.

# Frage: Kompilierung und Ausführung von Java-Programmen Der Java-Compiler heißt . Er übersetzt Java -Dateien mit der Dateiendung zu binären -Dateien mit der Dateiendung . • javac • Quelltext • java • Bytecode • class

- javac
- Quelltext
- java
- Bytecode
- class

# **Erläuterung**

Keine weitere Erläuterung.

# Frage: Auswertung von Ausdrücken

Was ergibt folgender Ausdruck für einen Wert? 050 + 2

 $- - - - - - -$ 

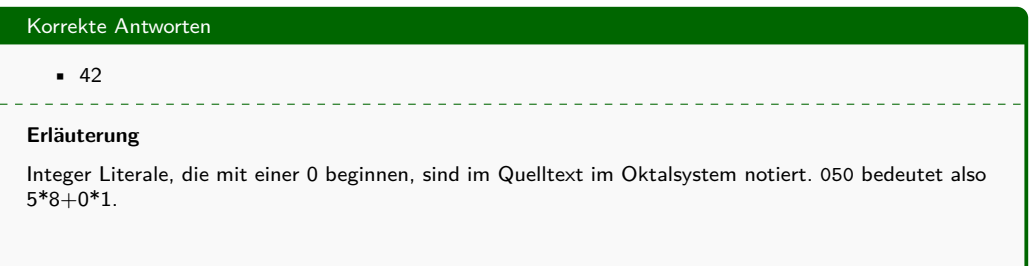

# Frage: Kleine Syntax-Falle

Welche Ausgabe macht folgendes Programm auf der Kommandozeile?

```
class F{
 public static void main(String[] args){
   int x = 42;
   int result = 0;
   if (x<0);
    if (x \le 42) result = 5;
    else result = 42;
    System.out.println(result);
  }
}
```
*(Eine Antwortmöglichkeit.)*

- 5
- $-42$
- 0

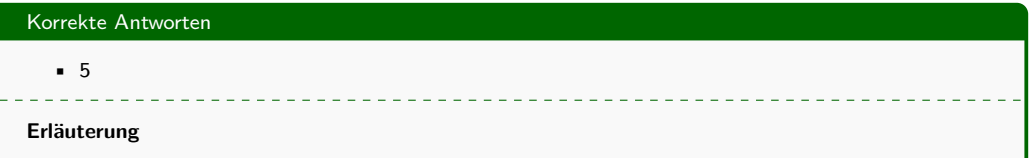

Eine gemeine Falle: das Semikolon nach der If-Bedingung steht für eine leere Anweisung. Die Einrückung in der nächsten Zeile ist irreführend.

# Frage: Kontrollstrukturen

Welche Aussagen sind für die switch-Anweisung korrekt?

*(Mehrere Antwortmöglichkeiten).*

- Es kann eine Fallunterscheidung auf String-Objekte durchgeführt werden.
- Es muss immer einen default-Fall geben.
- Es kann ein Ausdruck mit einen beliebigen anderen Ausdruck verglichen werden.
- Es kann eine Fallunterscheidung auf Zahlenkonstanten durchgeführt werden.
- Es realisiert ein allgemeines Pattern-Matching.
- Es wird die Methode equals für die Fallunterscheidung verwendet.
- Es kann eine Fallunterscheidung auf Aufzählungsobjekte durchgeführt werden-

- Es kann eine Fallunterscheidung auf String-Objekte durchgeführt werden.
- Es kann eine Fallunterscheidung auf Zahlenkonstanten durchgeführt werden.
- Es kann eine Fallunterscheidung auf Aufzählungsobjekte durchgeführt werden-

### **Erläuterung**

Die switch-case-Anweisung erlaubt einen Sprung zu einem konstanten Wert, der eine Zahl, ein String oder ein Aufzählungsobjekt sein kann.

# Frage: Methoden

Mit welchem Schlüsselwort werden Methoden markiert, die auch aufgerufen werden können, ohne ein Objekt der Klasse zu referenzieren?

• static

# **Erläuterung**

Statische Methoden entsprechen klassischen Prozeduren oder Funktionen, die nicht an ein Objekt gebunden sind.

<u> 222222222</u>

# Frage: main-Methode

Welche Aussagen sind für die main-Methode korrekt?

*(Mehrere Antwortmöglichkeiten).*

- Eine Klasse, die ausgeführt werden kann, muss eine main-Methode haben oder von javafx.application.Application ableiten.
- Es darf nur eine main-Methode im gesammten Projekt geben.
- Der Parameter der main-Methode muss args heißen.
- Die main-Methode darf nirgends aufgerufen werden. Sie kann nur von der virtuellen Methode zum Start des Proramms aufgerufen werden.
- Die main-Methode darf nicht überladen werden.
- Eine main-Methode die zum Start des Programms verwendet wird, muss statisch sein.

• Eine Klasse, die ausgeführt werden kann, muss eine main-Methode haben oder von javafx.application.Application ableiten.

• Eine main-Methode die zum Start des Programms verwendet wird, muss statisch sein.

#### **Erläuterung**

Es können beliebig viele Methoden main heißen und unterschiedllich definiert sein, nur die Klasse mit der das Programm gestartet woird mit eine Methode folgender Signatur haben: public static void main(String[] args)

# Frage: four for loops

Welche der folgenden Anweisungen iterieren über die Zahlen 1 bis 10 und geben diese auf der Kommandozeile aus?

*(Mehrere Antwortmöglichkeiten).*

```
• int[] xs = {1,2,3,4,5,6,7,8,9,10};
  for (int x:xs) System.out.println(x);
```

```
• int i1 = 1;
  for(;i1<11;){ System.out.println(i1);
    i1 += 1;
  }
```
• **for**(**int** i2**=**0;i2**<=**10;i2**++**) System.out.println(i2);

```
• int i3 = 1;
  for(;true;){ System.out.println(i3);
    i3++;
    if (i3>10) break;
  }
```

```
• int[] xs = {1,2,3,4,5,6,7,8,9,10};
  for (int x:xs) System.out.println(x);
```

```
• int i1 = 1;
  for(;i1<11;){ System.out.println(i1);
    i1 += 1;
  }
```

```
• int i3 = 1;
  for(;true;){ System.out.println(i3);
    i3++;
    if (i3>10) break;
  }
```
# **Erläuterung**

Es gibt viele Arten Schleifen zu schreiben. Man sollte immer darauf aufpassen, dass man nicht einen Offset by One Fehler macht.

# Frage: Schleifen

Welche der folgenden Anweisungen innerhalb einer Schleife sorgen dafür, dass die Schleife verlassen wird?

---------

*(Mehrere Antwortmöglichkeiten).*

- break
- return
- continue
- throw

- break
- return
- throw

# **Erläuterung**

continue verlässt nicht die Schleife, sondern springt zum nächsten Schleifendurchgang.

# Frage: Variable Parameterliste

Welche bezüglich einer variablen Parameterlänge durch die Notation ... sind korrekt?

*(Mehrere Antwortmöglichkeiten).*

- Sie kann nur für primitive Typen verwendet werden.
- Wird sie verwendet, kann es keinen weiteren Parameter mehr geben.
- Es werden die hierfür übergebenen Parameter als ein Array übergeben.
- Es kann nur der letzte Parameter einer Methode eine variable Parameterlänge haben.
- Es kann nur der erste Parameter einer Methode eine variable Parameterlänge haben.

- Es werden die hierfür übergebenen Parameter als ein Array übergeben.
- Es kann nur der letzte Parameter einer Methode eine variable Parameterlänge haben.

\_\_\_\_\_\_\_\_\_\_\_\_\_

# **Erläuterung**

Der letzte Parameter einer Parameterliste kann eine variable Anzahl haben.

# Frage: Attribute für Methoden

Welches sind **keine** Attribute, die für Methoden gesetzt sein können.

\_\_\_\_\_\_\_\_\_\_\_\_\_\_\_\_\_\_\_\_\_\_\_\_\_\_\_\_\_\_\_\_\_

*(Mehrere Antwortmöglichkeiten).*

- virtual
- static
- abstract
- implicit
- native
- virtual
- implicit

# **Erläuterung**

virtual und implicit mögen aus anderen Sprachen bekannt sein, existieren aber nicht in Java.

# Frage: final

Was kann in Java alles final sein?

 $\frac{1}{2}$ 

<u>e e e e e e e e</u>

*(Mehrere Antwortmöglichkeiten).*

- Schnittstellen
- Klassen
- lokale Variablen
- Methoden
- Felder

- Klassen
- lokale Variablen
- Methoden
- Felder

### **Erläuterung**

Bei Schnittstellen hat final keinen Sinn und wird deshalb vom Compiler mit einer Fehlermeldung zurück gewiesen.

# Frage: Disassembler

Das Java Development Kit beinhaltet auch einen Disassembler. Wie heißt dieser (Befehl auf der Kommandozeile)?

• javap

# **Erläuterung**

Mit javap kann man sich Class-Dateien auf ihren Inhalt anzeigen lassen.

\_\_\_\_\_\_\_\_\_\_\_\_\_\_\_\_\_\_\_\_\_\_\_